# **1Z0-1033-20Q&As**

Oracle CPQ Cloud Service 2020 Implementation Essentials

### **Pass Oracle 1Z0-1033-20 Exam with 100% Guarantee**

Free Download Real Questions & Answers **PDF** and **VCE** file from:

**https://www.leads4pass.com/1z0-1033-20.html**

100% Passing Guarantee 100% Money Back Assurance

Following Questions and Answers are all new published by Oracle Official Exam Center

**C** Instant Download After Purchase **83 100% Money Back Guarantee** 365 Days Free Update

800,000+ Satisfied Customers

**Leads4Pass** 

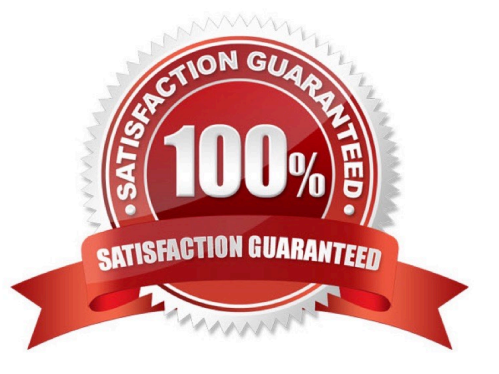

## **Leads4Pass**

#### **QUESTION 1**

What is the best method for restricting users from removing line items that are added to the configuration through a Recommended Item rule?

- A. Write a Constraint rule to throw a runtime error on the Delete Action event.
- B. Add an Advanced Validation rule on Delete Main Doc Action.
- C. Ensure that all the parts are coming from a "mandatory" Recommended item rule.
- D. Use CSS to hide the check box on Line Grid.

Correct Answer: A

#### **QUESTION 2**

Which three page types have predefined page templates? (Choose three.)

- A. Process Document List Page
- B. Product Line List Page
- C. User Administration List Page
- D. Model List Page
- E. Parts Search Page

Correct Answer: ABC

#### **QUESTION 3**

Which is the correct procedure for adding multiple files to File Manager in a single step?

A. Click File Manager on the Admin home page, click the Browse button next to "Browse for ZIP File", identify the zip file to upload, and click the Add/Update Files button.

B. Click File Manager on the Admin home page, select the folder, where you want to store the new files, click the Browse button next to "Browse for ZIP File:", identify the zip file to upload, and click the Add File button.

C. Click File Manager on the Admin home page, select the folder where you want to store the new files, click the Browse button next to "Browse for ZIP File:", identify the zip file to upload, and click the Add/ Update Files button.

D. Click File Manager on the Admin home page, select the folder, where you want to store the new files, click the Browse button next to "Browse for ZIP File:", and click the Add/Update Files button.

E. Click File Manager on the Admin home page, select the folder, where you want to store the new files, click the Browse button next to "Browse for ZIP File:", identify the zip file to upload, and click the Add File button.

Correct Answer: C

## **Leads4Pass**

#### **QUESTION 4**

An administrator tries to change the document views on an attribute from a participant profile on a given step. But the attribute is not listed in the list of attributes that are available for editing. What are two reasons for this behavior? (Choose two.)

- A. The attribute is being referenced in an active Hiding rule.
- B. The attribute is not added to the layout.
- C. The attribute is hidden on the Attribute Details page.
- D. The attribute is a system attribute.

Correct Answer: AB

#### **QUESTION 5**

Which two scenarios are valid for looping by using XSL Snippets? (Choose two.)

- A. You want to display a table of single-select, quote-level Commerce attributes.
- B. The data in the line item grid must be displayed as a table.
- C. The grid selector cannot handle the conditions that you need to implement.
- D. The data needs to be manipulated before being used in loop conditions.

Correct Answer: CD

[Latest 1Z0-1033-20 Dumps](https://www.leads4pass.com/1z0-1033-20.html) [1Z0-1033-20 Study Guide](https://www.leads4pass.com/1z0-1033-20.html) [1Z0-1033-20 Exam](https://www.leads4pass.com/1z0-1033-20.html)

**[Questions](https://www.leads4pass.com/1z0-1033-20.html)**